## **CMPE-231 DATA STRUCTURES**

## **Laboratory Work # 6**

**Duration – 100 minutes**

*This laboratory work covers implementation of Linked list structures.*

## **Linked List**

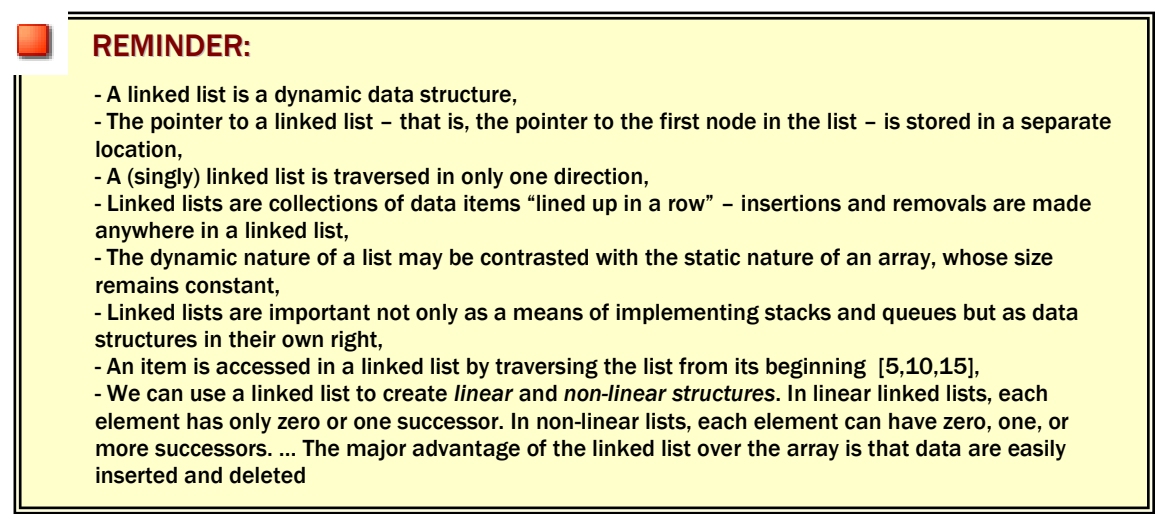

**1)** The following programs can be used for self-studying for linked list **insertion sort** operation:

```
#include<stdlib.h>
#include <stdio.h>
#include <string.h>
#define NULL 0
struct node
{
  char info[10];
   struct node *n;
  };
void main(void)
{
typedef struct node *NODEPTR;
char a[10];
int cnt=0;
NODEPTR x, y, save, head, p, q;
       x = (NODEPTR)malloc(sizeof(struct node));
       y = (NODEPTR)malloc(sizeof(struct node));
       head=x;
```

```
x\rightarrow n=y;y->n=NULL;
       strcpy(x->info,"cemal");
       strcpy(y->info,"mert");
do
{
  puts("Enter Name information");
  gets(a);
  cnt++;
  q=NULL;
 for(p=head; p!=NULL && strcmp(a,p->info)>0; p=p->n)
   q = p;
  if (q == NULL) {
                       p=(NODEPTR)malloc(sizeof(struct node));
                       strcpy(p\text{-}sinfo,a);p\rightarrow n = head;head=p;
                       }
               else
               {
                 save=p;
                 p=(NODEPTR)malloc(sizeof(struct node));
                strcpy(p\text{-}sinfo,a); p->n=save;
                q\rightarrown=p;
                  }
  }while (cnt!=3);
for(save=head;save!=NULL;save=save->n)
   printf("Traverse Node =%s\n",save->info);
getchar();
}
```
**2)** Do some modification in the program that will create the linked list in **descending**  order and list the output.

**3)** Complete above program in a way that **will delete any given person(name will be taken from the keyboard) from the linked list structure. List content of linked list after deletion.** 

**Note:** Give error message if the given person is not in the linked list.